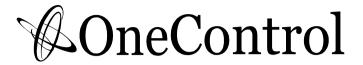

# Croc Eye

# **USER'S MANUAL**

## Features:

- >Expand the midi capacity of Crocodile Tail Loop(OC10).
- >Total 70 presets which map to the 70 programs in OC10.
- >Handle 16 midi devices on 16 midi channels.
- >Full range PC# and CC# control.
- $>\!E ditable\ name\ for\ each\ preset.$
- >POL(Power On Link cable) Technology.

#### 1-Overview

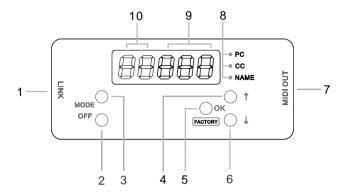

#### (1) LINK

Connect to Crocodile Tail Loop (OC10) with a link cable.

#### (2) OFF

In edit mode, this button turn off the PC# and CC#. In recall mode, the button adjusts the screen brightness.

#### (3) MODE

In recall mode, hold this button to edit mode.

In edit mode, press this button to select edit mode of PC#/CC#/NAME. Hold this button will return to recall mode.

#### (4) UP

This button scroll up the numbers.

#### (5) OK (factory)

This button confirm the selected numbers.

Hold this button when power up, the unit will enter factory restroe mode.

#### (6) DOWN

This button scroll down the numbers.

#### (7) MIDI OUT

Midi output jack.

## (8) Edit mode indicators

The leds indicate which edit mode is activated.

#### (9) Green Display

The green screen shows the PC#/CC#/NAME

# (10) Blue Display

The blue screen shows the Preset Number/Midi Channel.

# 2- Concept & Terms

**PC#**: Program(Patch) Change Number, available from 0~127, and OFF (send nothing).

**CC#**: Control Change Number, available from 0~127, and OFF (send nothing).

<u>Preset:</u> CrocEye manage 16 midi channels at the same time, 16 channels of PC# and CC# are stored into presets, which syncronize to programs (0~69) of OC10, when a program of OC10 is recalled, the corresponded CrocEye preset will send the stored PC# and CC# via the MIDI OUT jack. Chart 1 shows the structure of a CrocEye preset.

Chart 1 Structure of a CrocEye Preset

| MIDI CH1 MIDI CH2 |     |     | MIDI CH15 |  | MIDI CH16 |     |     |     |
|-------------------|-----|-----|-----------|--|-----------|-----|-----|-----|
| PC#               | CC# | PC# | CC#       |  | PC#       | CC# | PC# | CC# |

**PCI**: PC# index in edit mode, displayed on the blue screen, it indicates on which channel the PC# is being edited.

"P1" means the PC# on midi channel 1 is being edited.

"P9" means the PC# on midi channel 9 is being edited.

"P0" means the PC# on midi channel 10 is being edited.

"P1." means the PC# on midi channel 11 is being edited.

"P6." means the PC# on midi channel 16 is being edited.

**CCI**: CC# index in edit mode, displayed on the green screen, it indicates on which channel the CC# is being edited, a CC# have two data, the 1st data is indicated by "C", the 2nd data by "c".

"C1" means the CC# 1st data on midi channel 1 is being edited.

"c1" means the CC# 2nd data on midi channel 1 is being edited.

"C0" means the CC# 1st data on midi channel 10 is being edited.

"c0" means the CC# 2nd data on midi channel 10 is being edited.

"C1." means the CC# 1st data on midi channel 11 is being edited.

"c1." means the CC# 2nd data on midi channel 11 is being edited.

**PRE CC#**: Each midi channel in a preset contain a PC# and a CC#, CrocEye allows user to insert a CC# on each midi channel, this CC# is called PRE CC#, which is sent previously to the preset midi message. The PRE CC# is normally used as "pre FX engage" before the program in the slave midi device is to be changed.

Note: Each midi channel only have one PRE CC# which can be configurated when CrocEye powers up.

**Recall Mode:** In this mode CrocEye synchronizes with OC10.

Edit Mode: In this mode user can edit PC#, CC# and NAME in a preset.

<u>Factory Reset Mode:</u> User is able to restore the factory presets in this mode.

PRE CC# Mode: User is able to edit the PRE CC# on each midi channel in this mode

## 3- Edit Presets

Chart 2 Symbols used in digram

|          | Symbol     | (OK)           | <b>(</b> 1) | $\bigcirc$ | (M)               | (OF)        |                  |
|----------|------------|----------------|-------------|------------|-------------------|-------------|------------------|
|          | Button     | ОК             | UP          | DOWN       | MODE              | OFF         |                  |
|          | = راس =    | short pre      | ss a butto  | on 4       | = h               | old a butto | on for 2 seconds |
|          |            |                |             | Powe       | er on             |             |                  |
|          |            |                | Recall      | Mode       |                   |             |                  |
|          |            |                |             | (          |                   |             |                  |
|          | 5          | scroll up/     | down the    | preset nu  | umber(0~          | 69)         |                  |
|          |            |                |             | -<br>(구)   |                   |             |                  |
| con      | firm the p | reset wh       | ich is to b | e edited   | (preset n         | umber sto   | p blinking)      |
| ĺ        | Edit Mode  | <u> </u>       |             | M M        |                   |             |                  |
|          |            | or             | <b></b> Cha | nge PC#,   | , CC#, N <i>A</i> | ME          |                  |
|          | (          | _<br>}<br>⊕ Tu | rn off PC   | #, CC#     |                   |             |                  |
| CH1 P    | C#) (      |                | CH1         | CC# /      | $\overline{}$     | Namo Cl     | naracter1        |
| <u></u>  | <u>∪"</u>  | <b>†</b>       |             | ,          | <b>†</b>          | (Name C     | inaracter 1      |
| CH2 P    | C# \ (     | براً.<br>ا     | CH2         | CC#        | W                 |             | ★  ૄ}            |
| •        | (          |                |             |            | OK                | Name CI     | naracter2        |
| <b>+</b> | ↓          |                | į           | ,          |                   | •           | <b>↓</b>         |
| CH16 F   | PC#        |                | CH16        | CC#        |                   | Name Ch     | naracter3        |
|          |            |                | (J          | M          |                   |             |                  |

Note: When a PC#/CC#/NAME is changed by "UP"/"DOWN" button, the PC#/CC#/NAME will not be stored untill "OK" button is pressed.

## 4- Edit PRE CC#

Pre CC# is normally used to engage/bypass a midi device before its program/patch is changed by CrocEye. User can define 16 Pre CC# on 16 midi channels. The factory default Pre CC# value is as below.

Chart 3 Default Pre CC#

| Midi Channel         | CH1     | CH2     | CH3     | CH4     | CH5~16 |
|----------------------|---------|---------|---------|---------|--------|
| Pre CC#(data1/data2) | 102/127 | 102/127 | 102/127 | 102/127 | null   |

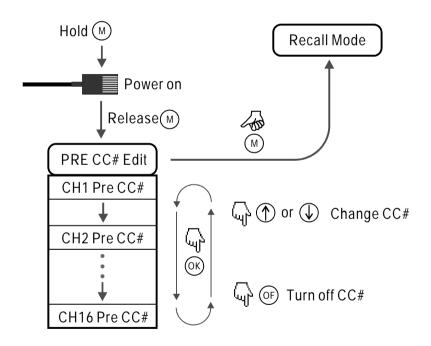

# 5- Factory Reset

Factory reset will restore the factory value to presets, Pre CC#, and screen brightness.

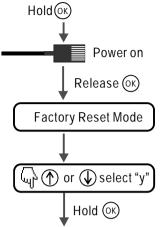

keep holding (ok), till the timer counts down from 5 to 0, CrocEye starts a factory reset.

Chart 4 Factory PC#, CC#, NAME

| 5.1a.t. 1. actor j. 5   5   1 1 2 |                  |                        |      |  |  |
|-----------------------------------|------------------|------------------------|------|--|--|
|                                   | CrocEye Preset 0 |                        |      |  |  |
|                                   | CH1 PC#(00)      |                        |      |  |  |
|                                   | CH2 PC#(01)      | CH1~CH16<br>CC# (null) |      |  |  |
| Map to OC10 BANK 1 PGM1           | CH3 PC#(02)      |                        | 1-1  |  |  |
|                                   |                  |                        |      |  |  |
|                                   | CH15 PC#(14)     |                        | NAME |  |  |
|                                   | CH16 PC#(15)     |                        |      |  |  |

|                         | CrocEye Preset 7 |                        |      |  |  |
|-------------------------|------------------|------------------------|------|--|--|
|                         | CH1 PC#(01)      |                        |      |  |  |
|                         | CH2 PC#(02)      | CH1~CH16<br>CC# (null) | 2-1  |  |  |
| Map to OC10 BANK 2 PGM1 | CH3 PC#(03)      |                        |      |  |  |
|                         |                  |                        |      |  |  |
|                         | CH15 PC#(15)     |                        | NAME |  |  |
|                         | CH16 PC#(16)     |                        |      |  |  |

|                          | CrocEye Preset 69 |                        |      |  |  |
|--------------------------|-------------------|------------------------|------|--|--|
|                          | CH1 PC#(69)       | CH1~CH16<br>CC# (null) |      |  |  |
|                          | CH2 PC#(70)       |                        |      |  |  |
| Map to OC10 BANK 10 PGM7 | CH3 PC#(71)       |                        | 0-7  |  |  |
|                          |                   |                        |      |  |  |
|                          | CH15 PC#(83)      |                        | NAME |  |  |
|                          |                   |                        |      |  |  |

# 6- Typical Connection

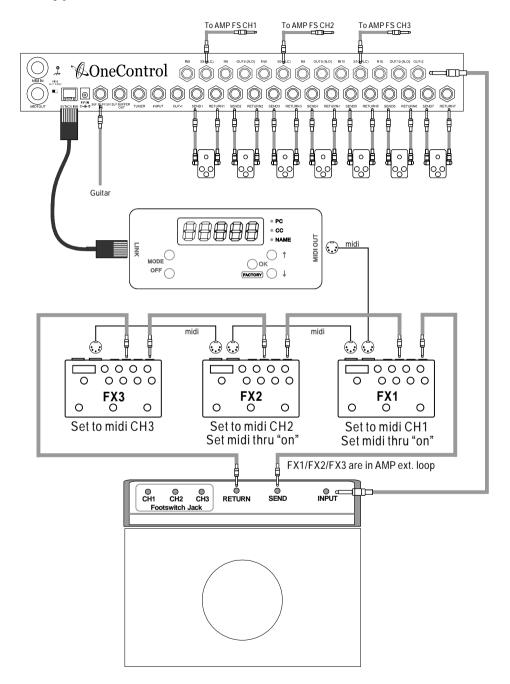

# 7-Specifications

| Dimensions    | 39(W) x94(D)X35(H)mm      |
|---------------|---------------------------|
| Weight        | 100g                      |
| Power Supply  | Power by Link Cable (POL) |
| Current Drain | max. 50mA                 |